Федеральное государственное образовательное бюджетное учреждение высшего образования «Финансовый университет при Правительстве Российской Федерации» (Финансовый университет) Колледж информатики и программирования

#### СОГЛАСОВАНО

«01» июля 2023 г.

Автономная некоммерческая организация «Международный центр медицинских технологий и информатизации» Президент АНО МЦМТИ

#### **УТВЕРЖДАЮ**

Заместитель директора по учебной работе

 $H.H.O. \n Aonroba$ <br>  $\frac{26}{100}$  »  $\frac{100}{100}$  2023 r.

Group B.A. BOROWOOD HOLBY

РАБОЧАЯ ПРОГРАММА ПРОФЕССИОНАЛЬНОГО МОДУЛЯ

### ПМ.09. ПРОЕКТИОВАНИЕ, РАЗРАБОТКА И ОПТИМИЗАЦИЯ ВЕБ ПРИЛОЖЕНИЙ

09.02.07 Информационные системы и программирование

Рабочая программа профессионального модуля разработана на основе Федерального образовательного государственного стандарта среднего профессионального образования (далее  $\Phi$  $\Gamma$ OC)  $\overline{10}$ специальности 09.02.07 Информационные системы и программирование, квалификация -Разработчик веб и мультимедийных приложений

Разработчики: Пестов Александр Игоревич, преподаватель высшей квалификационной категории Колледжа информатики и программирования

Рабочая программа профессионального модуля рассмотрена и рекомендована к утверждению на заседании предметной (цикловой) комиссии Программирование компьютерных систем

Протокол от «15 » июня 2023 г. № 4

Председатель предметной (цикловой) комиссии

Arcenobe \_\_\_\_ Т.Г. Аксёнова

1. Общая характеристика рабочей программы профессионального модуля

1.1. Цель и планируемые результаты освоения профессионального модуля В результате изучения профессионального модуля студент должен освоить основной вид деятельности «Проектирование, разработка и оптимизация вебприложений» и соответствующие ему общие компетенции и профессиональные компетенции:

1.1.1. Перечень общих компетенций

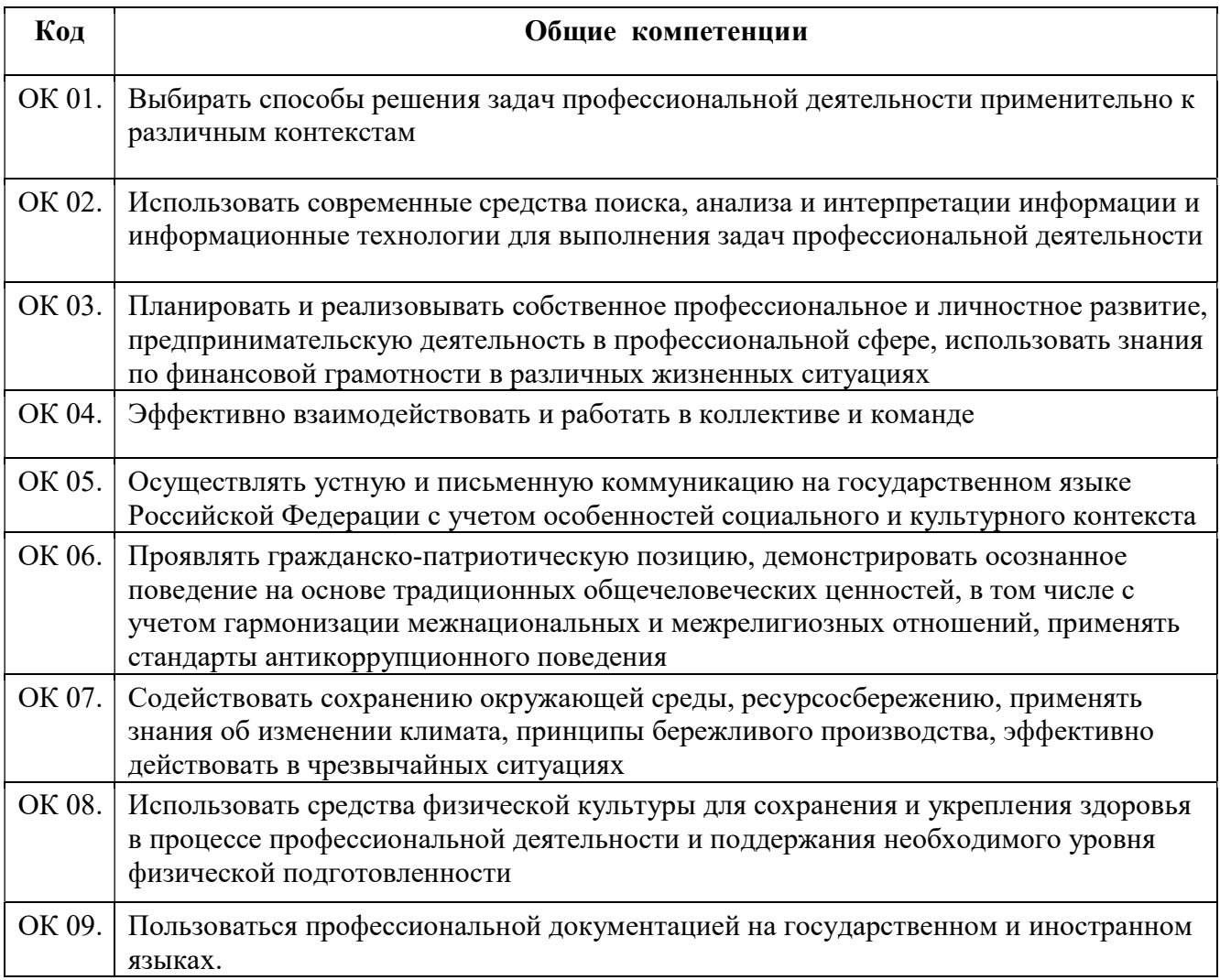

#### 1.1.2. Перечень профессиональных компетенций

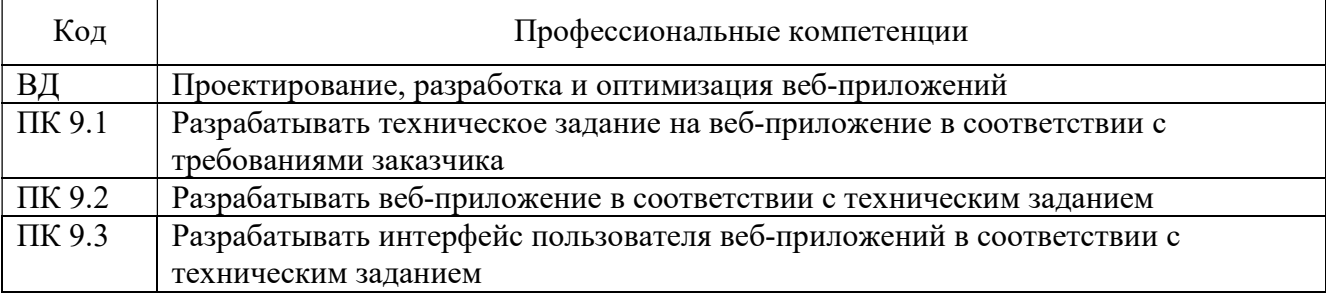

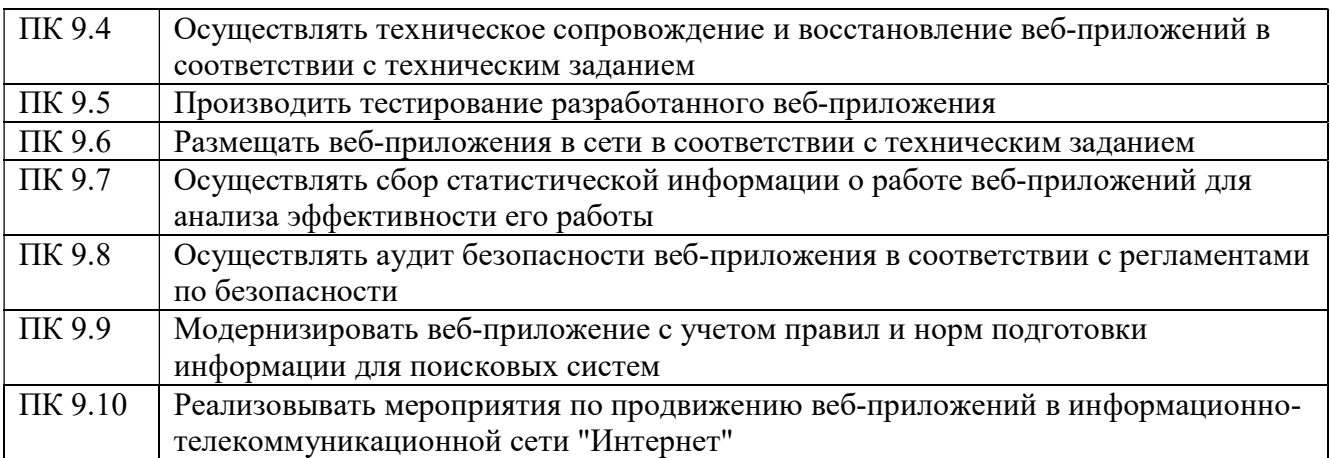

# 1.1.3. В результате освоения профессионального модуля студент должен:

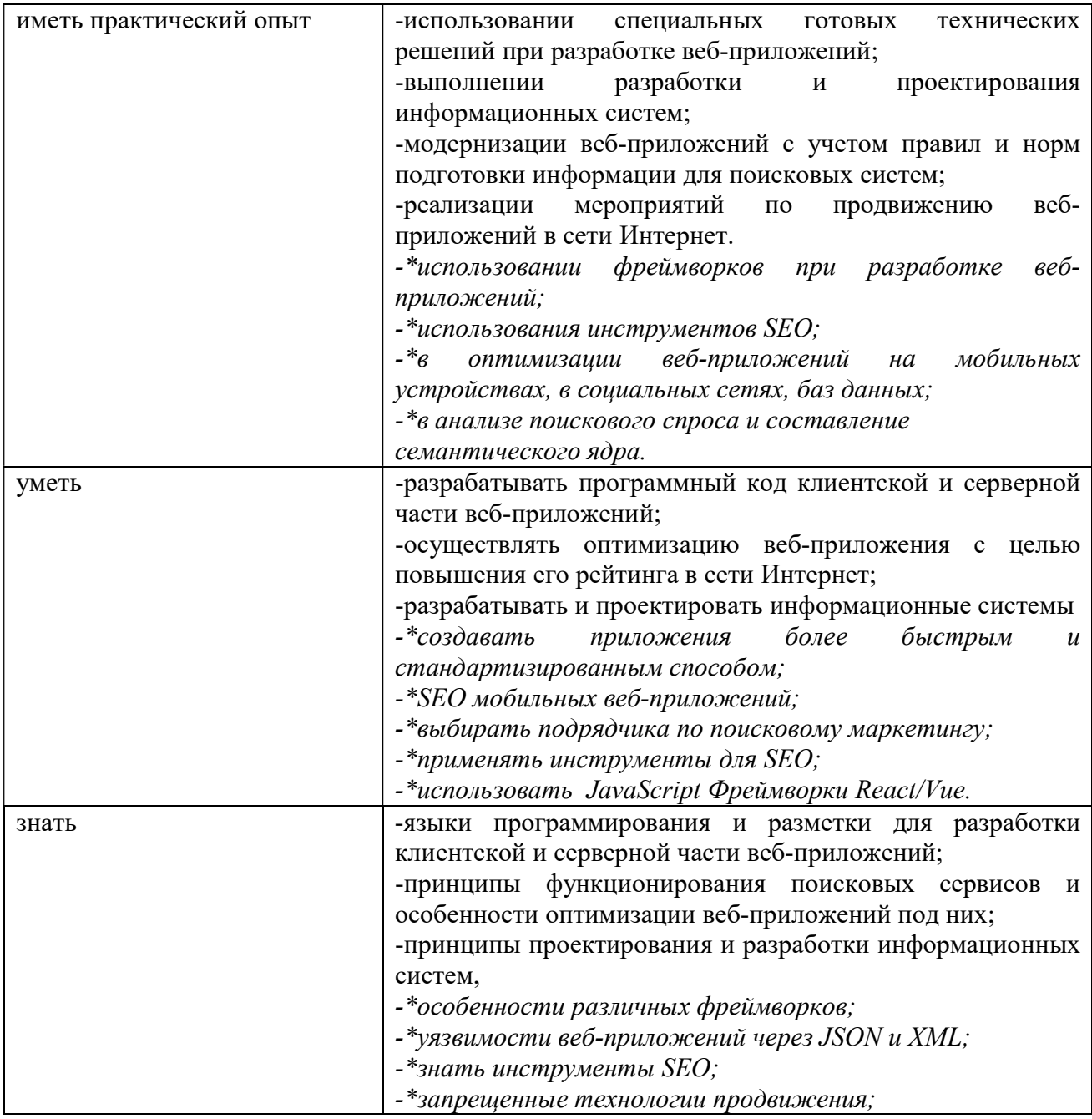

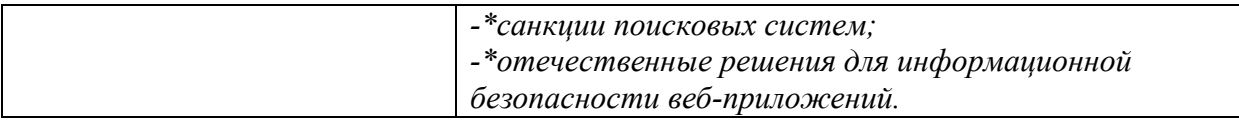

1.2. Количество часов, отводимое на освоение профессионального модуля

Всего 800часов, в том числе в форме практической подготовки 516 час.

Из них на освоение МДК 536 час.

в том числе самостоятельная работа 12 час.

Практики, в том числе учебная 108 час.

 производственная (по профилю специальности) 144 час. Курсовой проект (работа) в составе МДК 32 час. Экзамен по модулю 12 час.

# 2. Структура и содержание профессионального модуля

### 2.1. Структура профессионального модуля

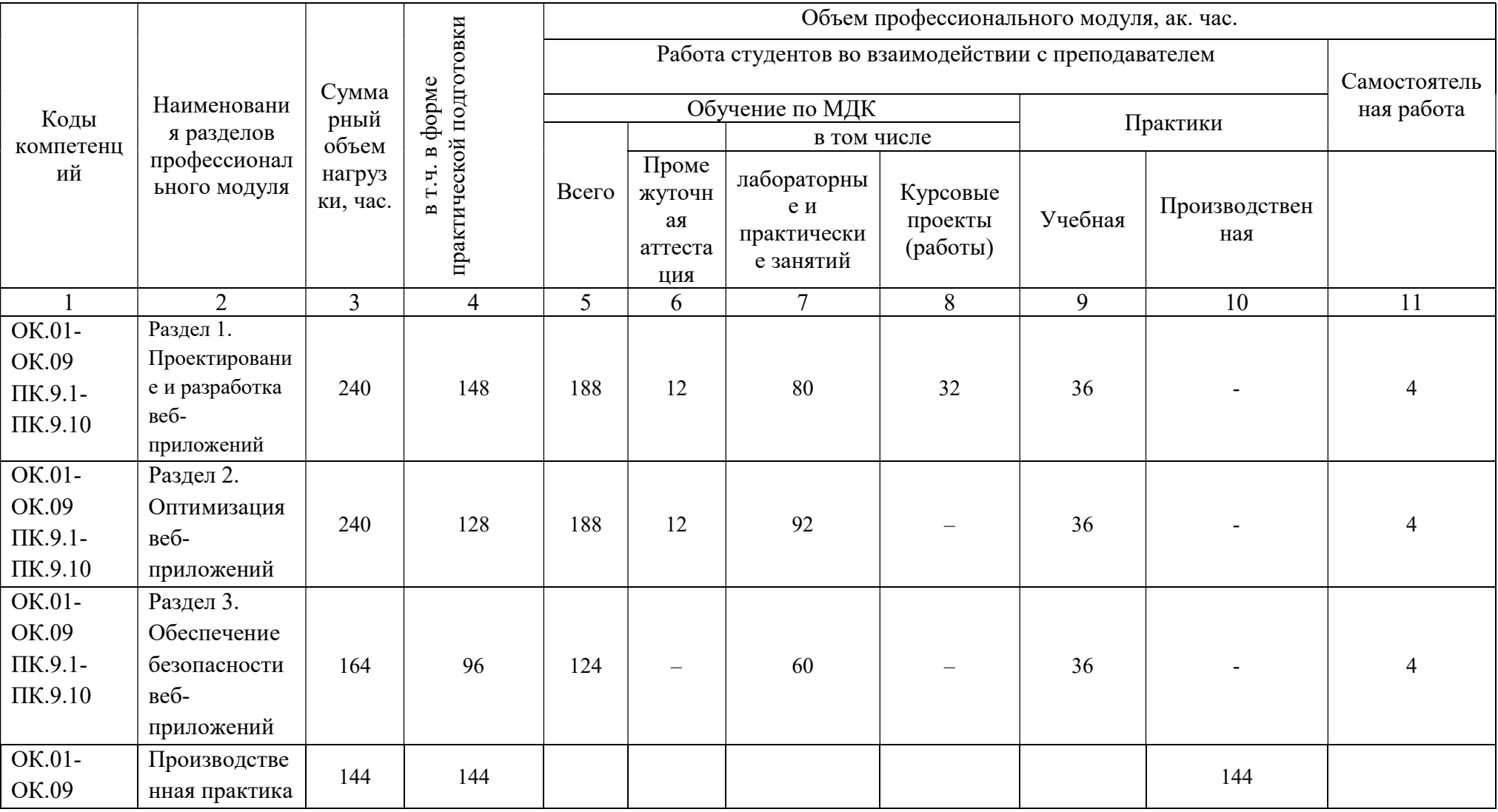

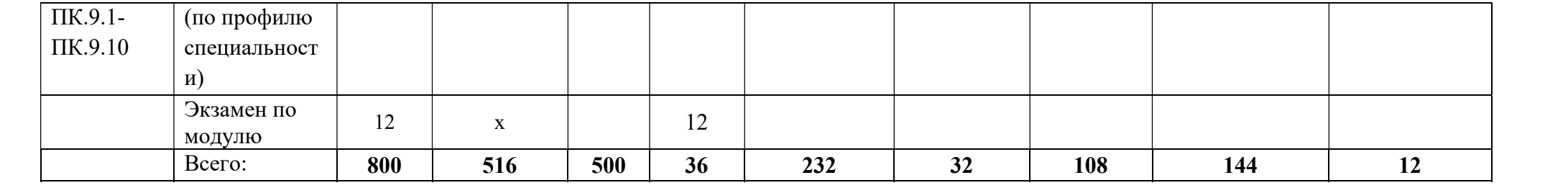

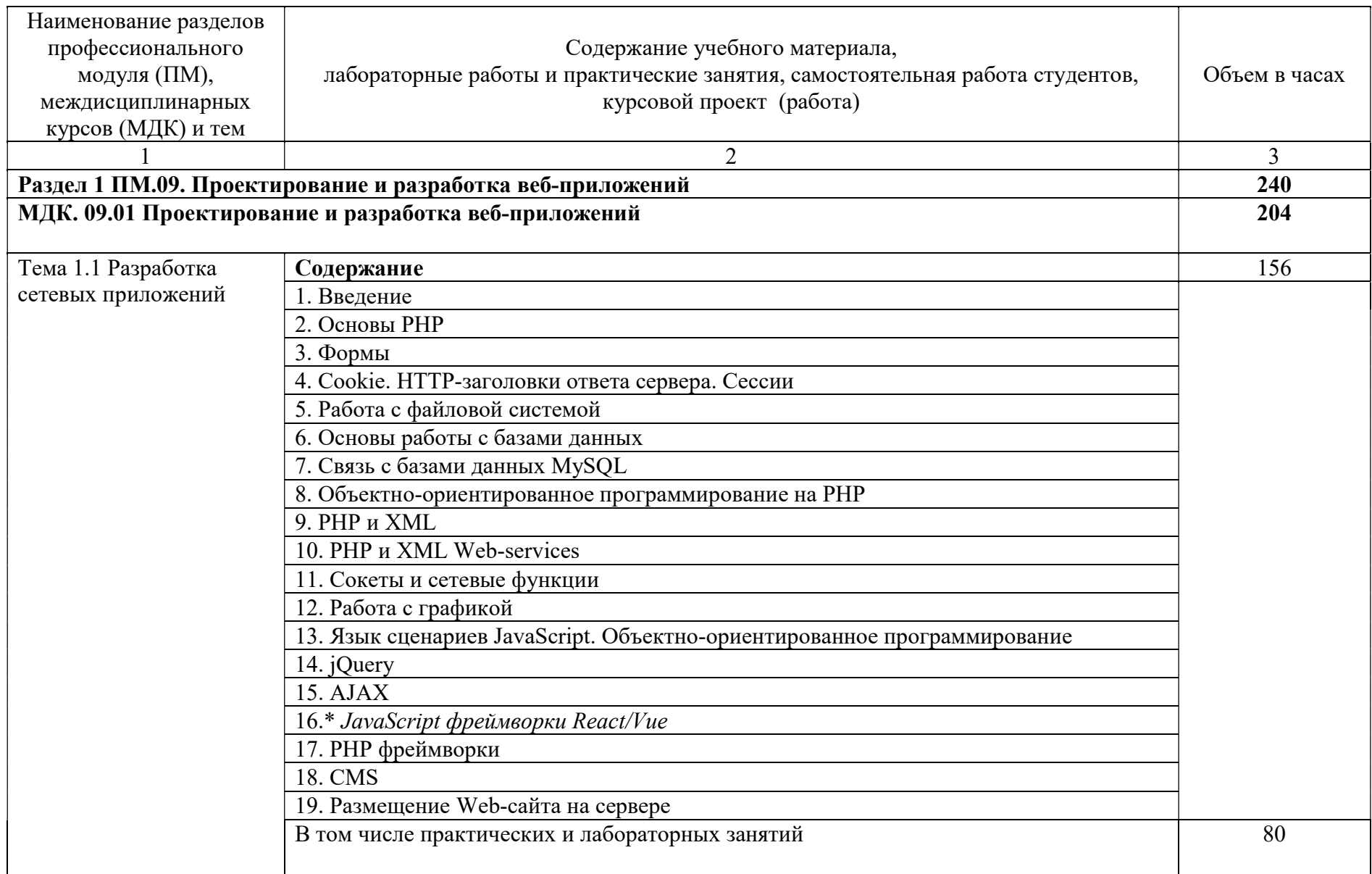

# 2.2. Тематический план и содержание профессионального модуля

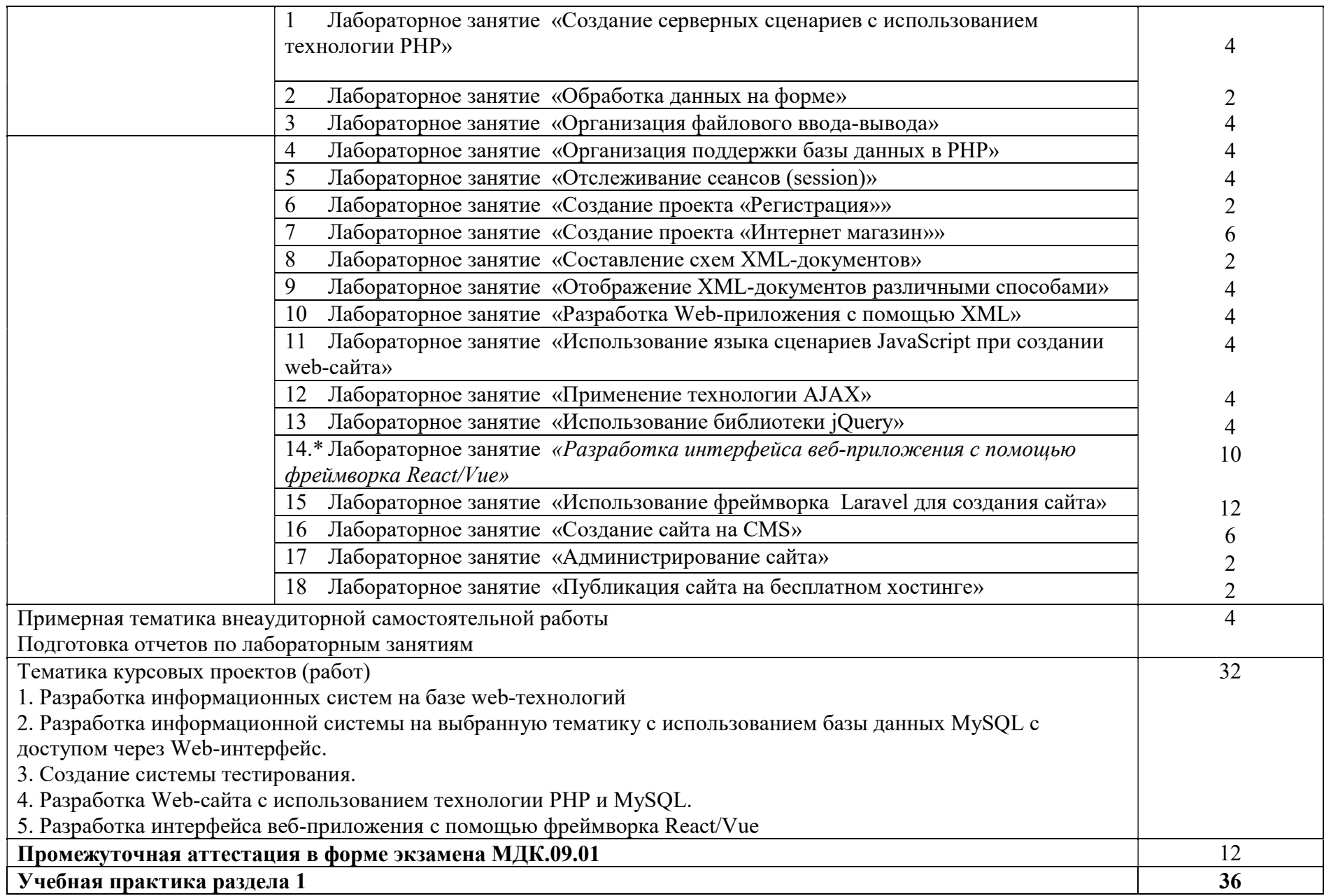

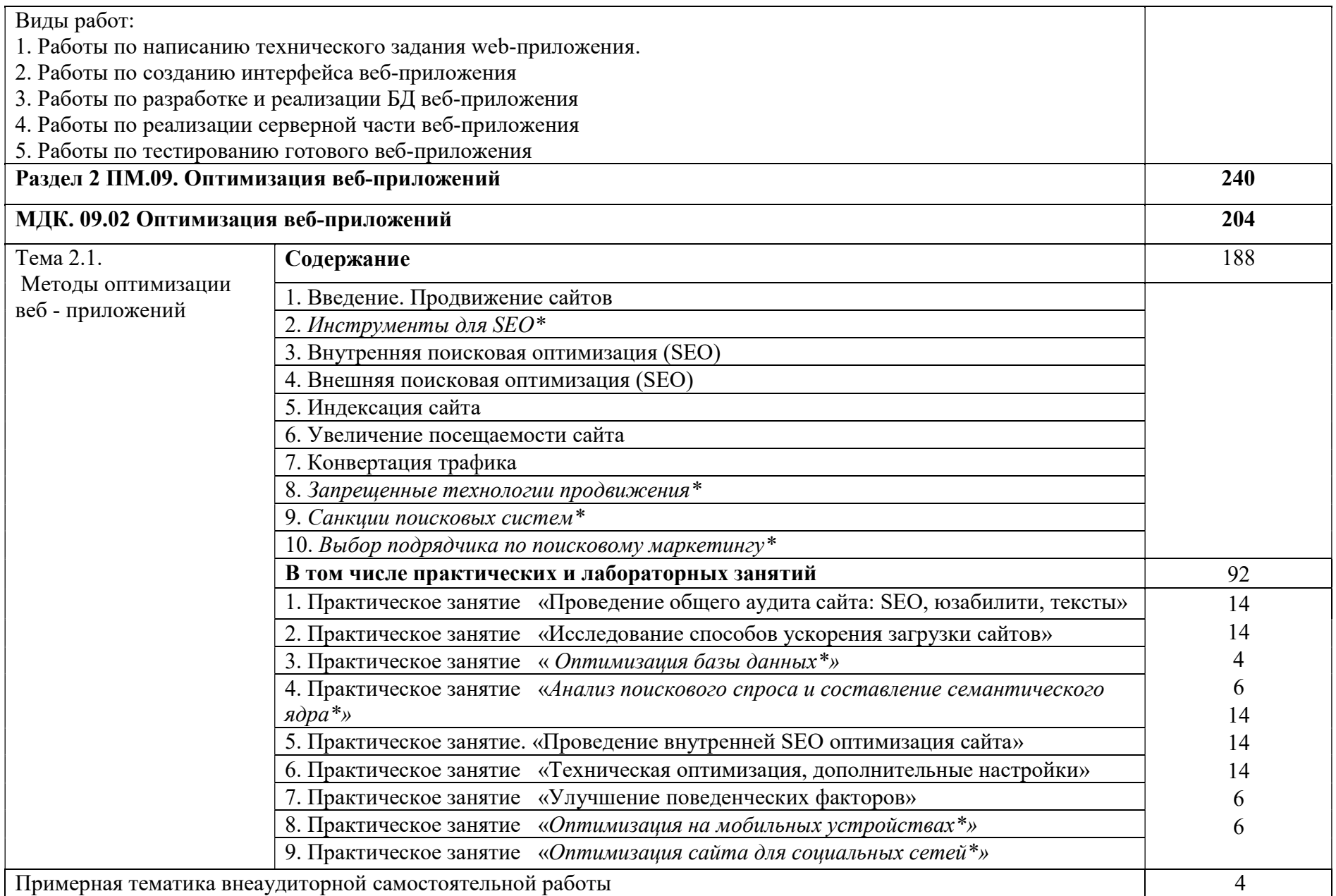

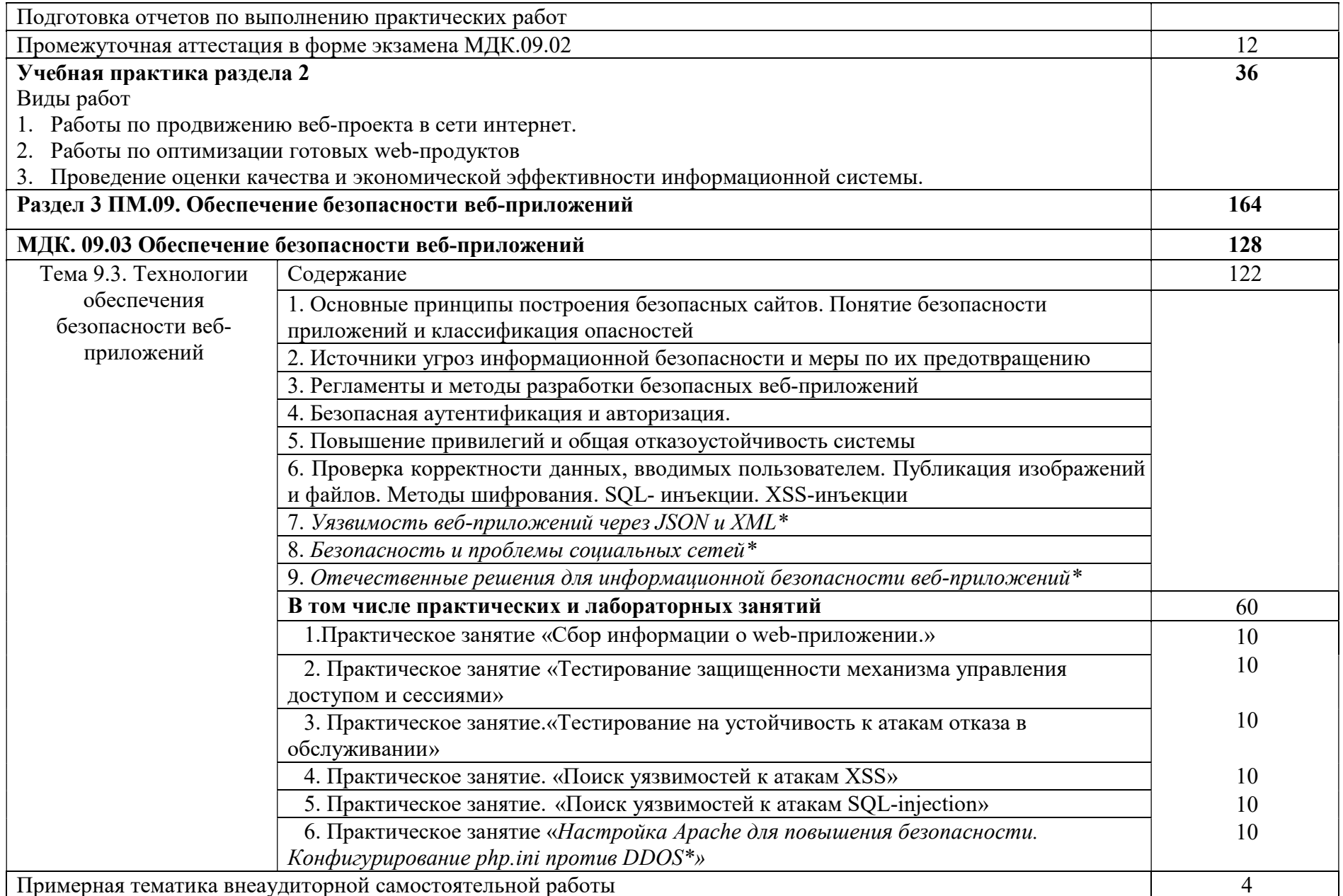

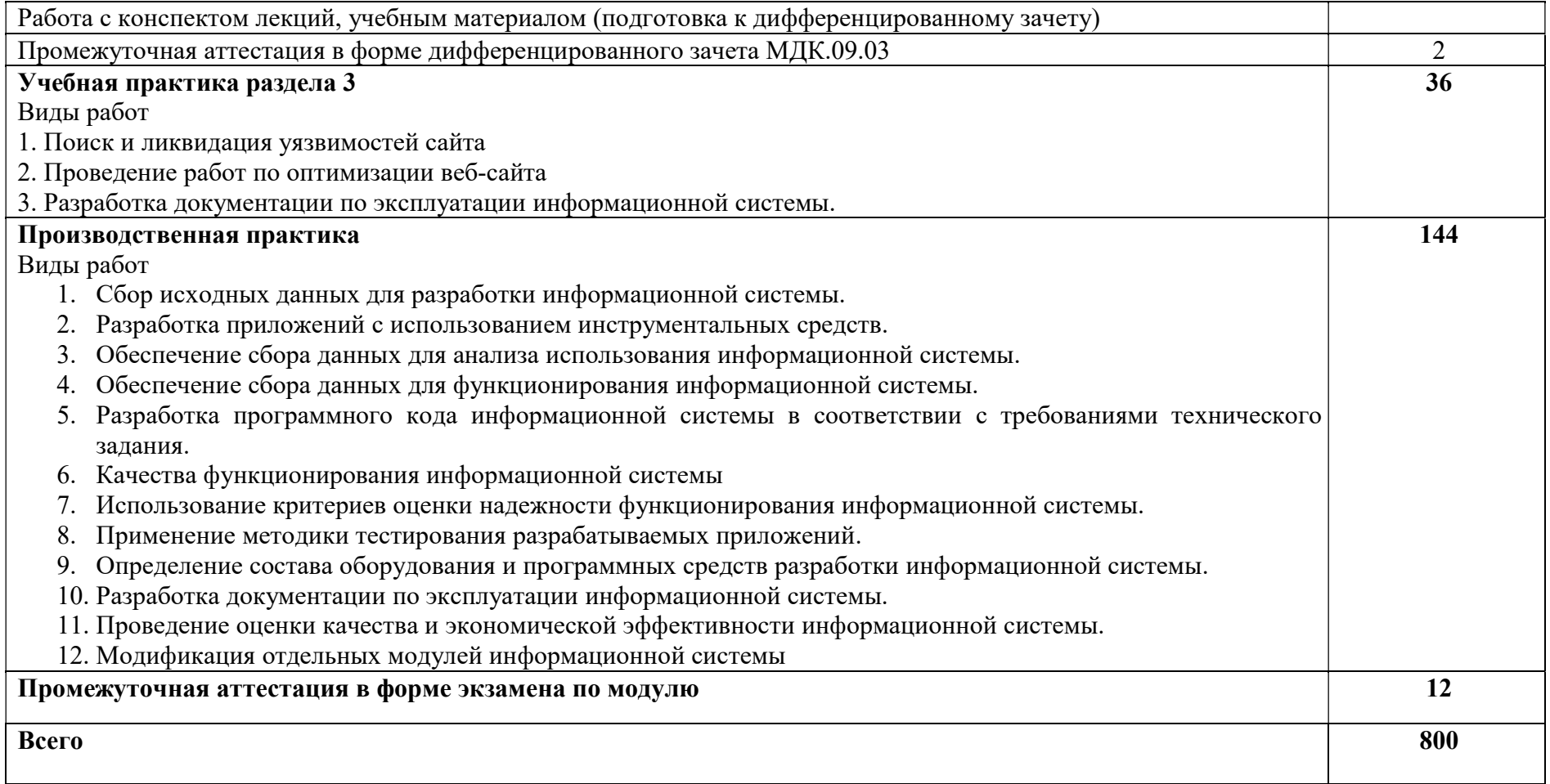

3. Условия реализации рабочей программы профессионального модуля

3.1. Для реализации программы профессионального модуля должны быть предусмотрены следующие специальные помещения: Студия разработки дизайна веб-приложений;

Студия инженерной и компьютерной графики.

3.2. Информационное обеспечение реализации программы

Основные печатные и электронные издания:

1. Немцова, Т.И. Компьютерная графика и Web-дизайн: учебное пособие для студентов среднего профессионального образования, обучающихся по УГС 09.02.00 "Информатика и вычислительная техника" / Т.И. Немцова, Т.В. Казанкова, А.В. Шнеки; под ред. Л.Г. Гагариной.— Москва : Форум : Инфра-М, 2020 .— 400 с. (Среднее профессиональное образование)

2. Лисьев, Г. А. Программное обеспечение компьютерных сетей и web-серверов: учебное пособие / Г.А. Лисьев, П.Ю. Романов, Ю.И. Аскерко. — Москва: ИНФРА-М, 2023. — 145 с. — (Среднее профессиональное образование). - ISBN 978-5-16-014514-3. - Текст: электронный. - URL: https://znanium.com/catalog/product/1878635

3. Тузовский, А. Ф. Проектирование и разработка webприложений: учебное пособие для среднего профессионального образования / А. Ф. Тузовский. — Москва: Издательство Юрайт, 2022. — 218 с. — (Профессиональное образование). — ISBN 978-5-534-10017-4. — Текст: электронный // Образовательная платформа Юрайт [сайт]. — URL: https://urait.ru/bcode/495109

4. Сысолетин, Е. Г. Разработка интернет-приложений : учебное пособие для среднего профессионального образования / Е. Г. Сысолетин, С. Д. Ростунцев. — Москва : Издательство Юрайт, 2022. — 90 с. — (Профессиональное образование). — ISBN 978-5-534-10015-0. — Текст : электронный // Образовательная платформа Юрайт [сайт]. — URL: https://urait.ru/bcode/495108

5. Полуэктова, Н. Р. Разработка веб-приложений: учебное пособие для среднего профессионального образования / Н. Р. Полуэктова. — Москва: Издательство Юрайт, 2022. — 204 с. — (Профессиональное образование). — ISBN 978-5-534-14744-5. — Текст: электронный // Образовательная платформа Юрайт [сайт]. — URL: https://urait.ru/bcode/496693

Дополнительные источники:

1. Янцев В. В. JavaScript. Как писать программы: Учебное пособие для СПО, Издательство "Лань" (СПО), 2023 г., 200 с.

2. Шамина И.С., Носаченко А.В. Total SEO. Полное практическое руководство по продвижению сайтов. Том 1, Инфра-Инженерия, 2021 г., 601 с.

3. Шамина И.С., Носаченко А.В. Total SEO. Полное практическое руководство по продвижению сайтов. Том 2, Инфра-Инженерия, 2021 г., 440 с.

4. Ашманов И.С., Калинин А.Л., Юдина Ю.В.: Оптимизация и продвижение в поисковых системах. Изд. Питер, 2019 г.

5. Alexey - «Тестирование на проникновение веб сайтов» – [Электронный ресурс]. URL: https://hackware.ru/?p=5925 (дата обращения: 30.04.2023)

# 4. Контроль и оценка результатов освоения профессионального модуля

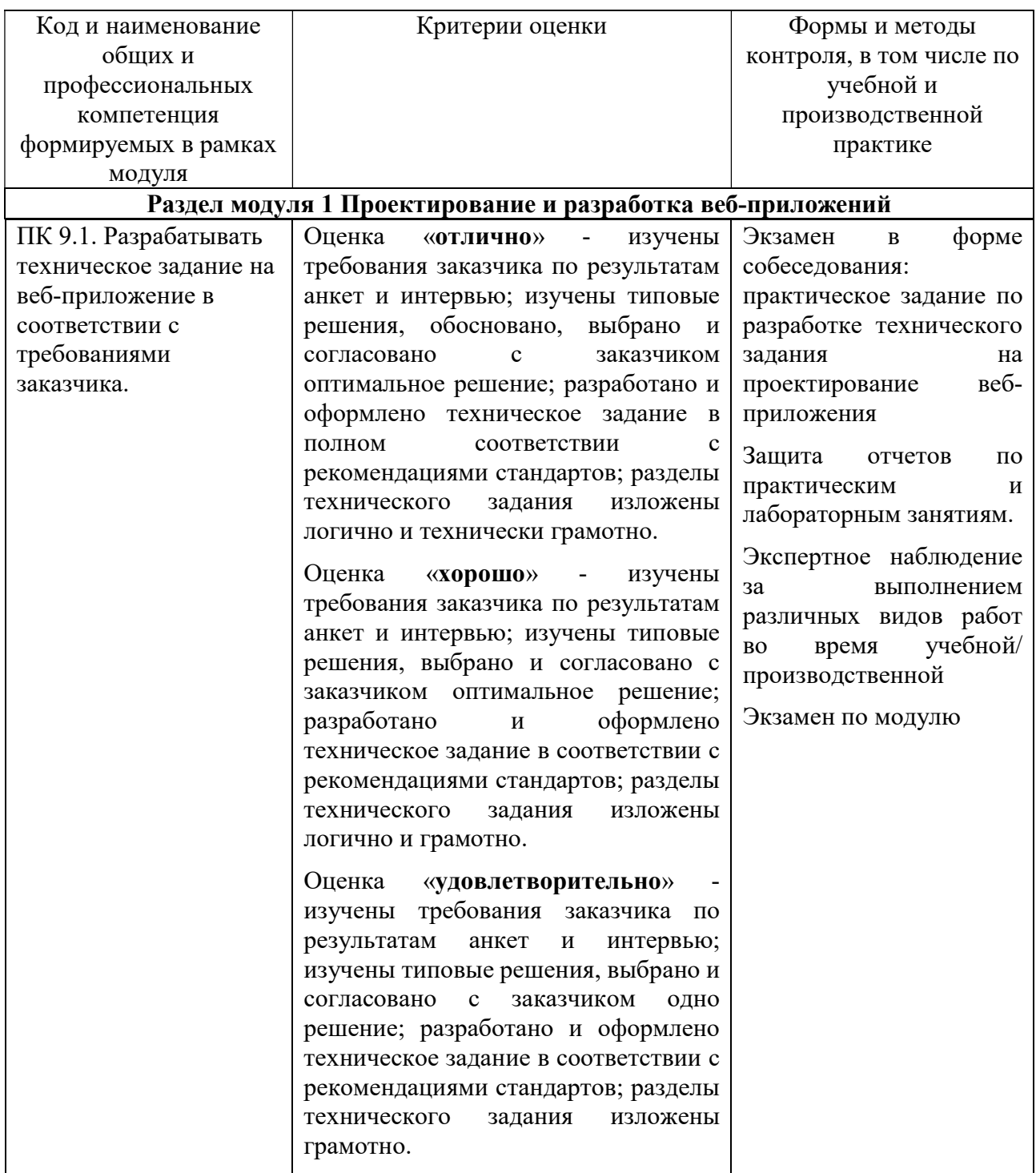

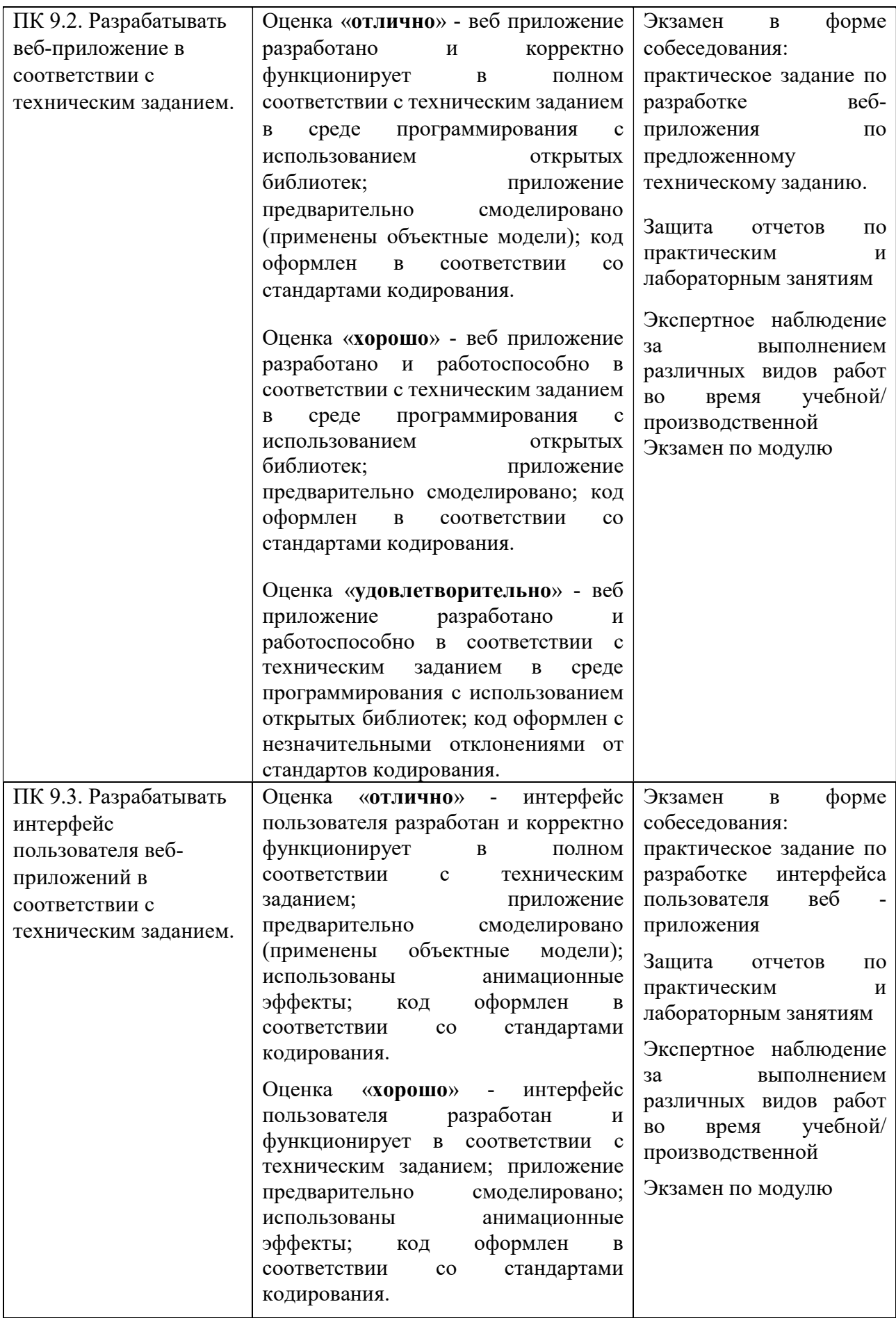

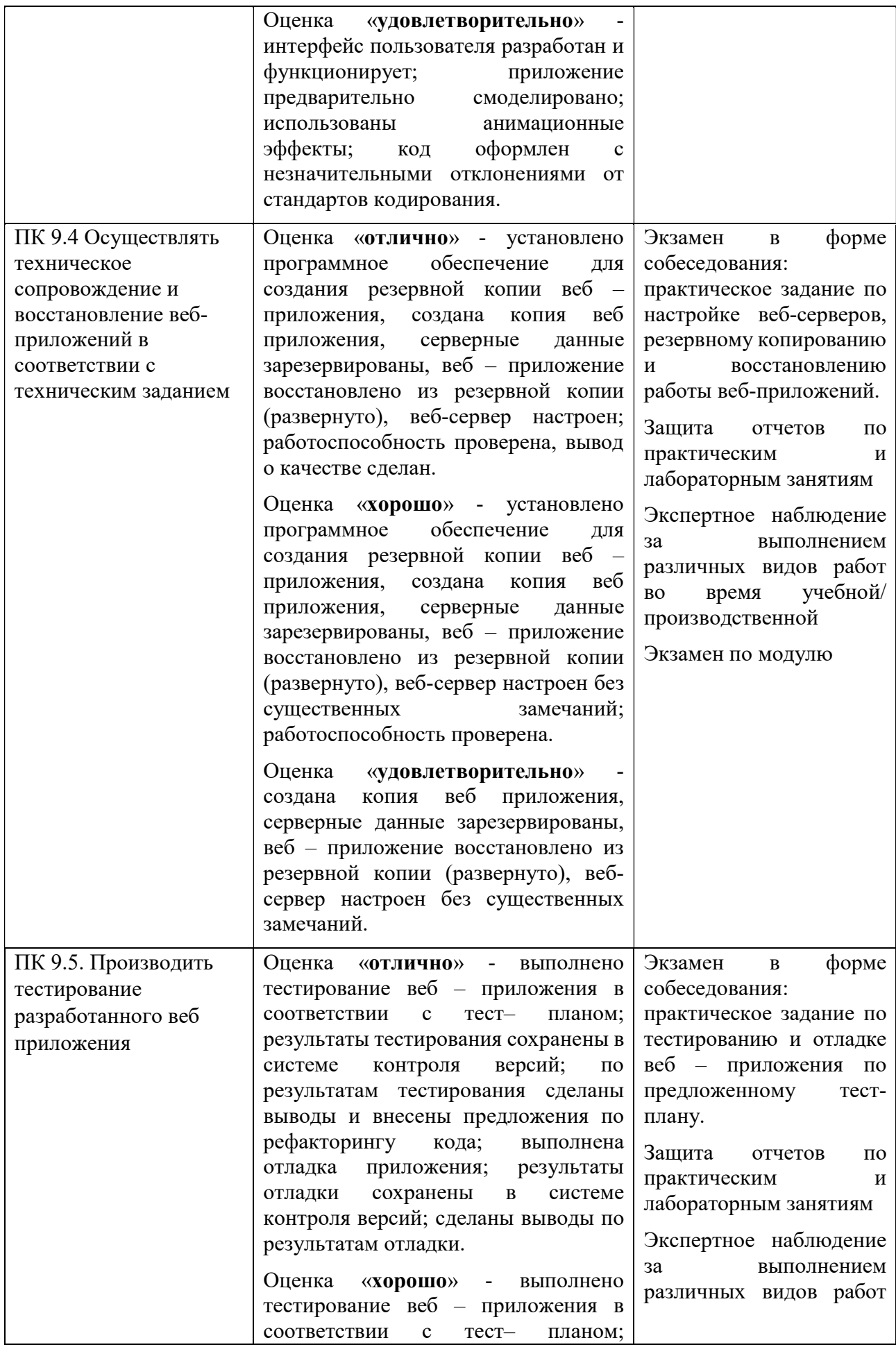

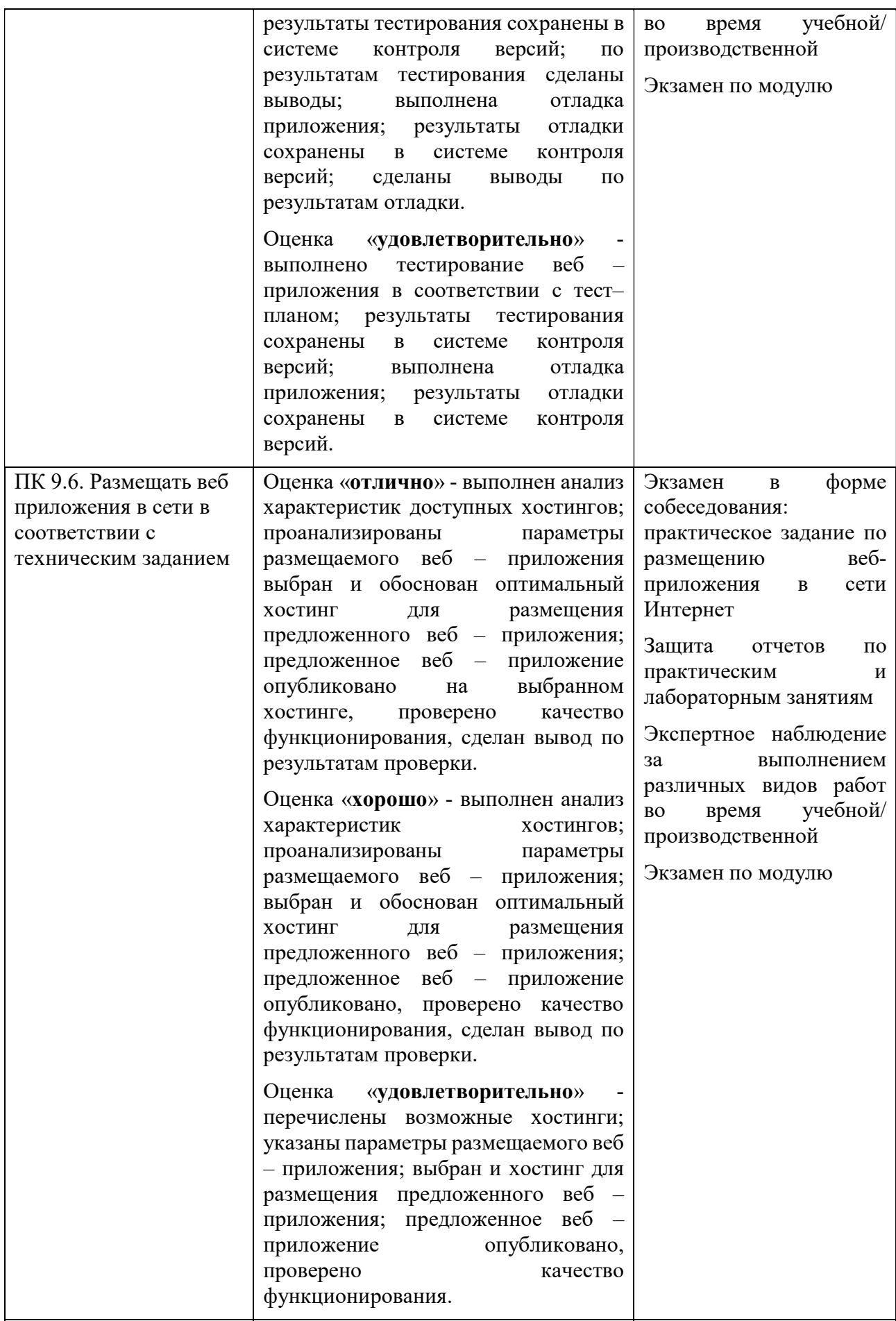

### Раздел модуля 2 Оптимизация веб-приложений

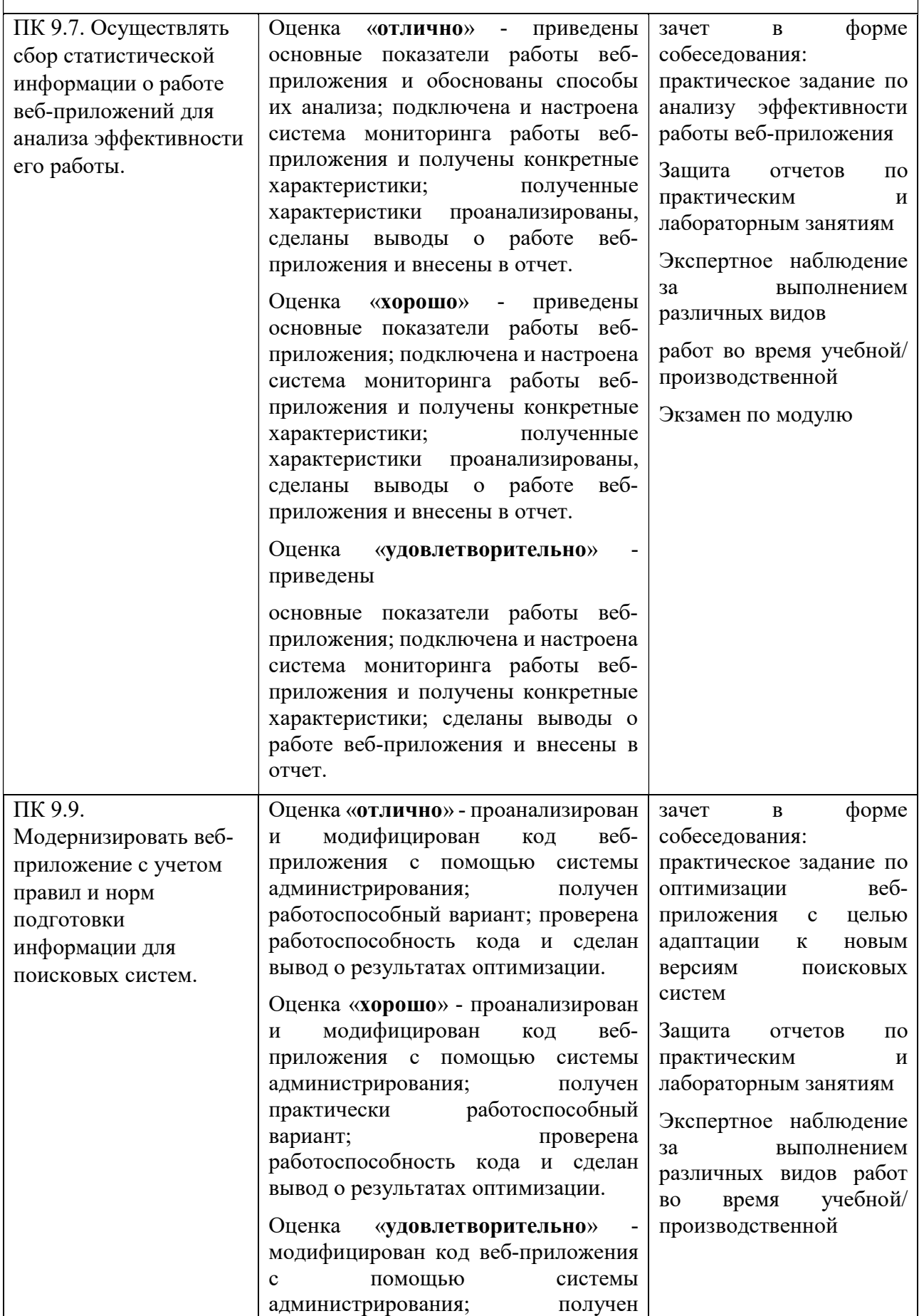

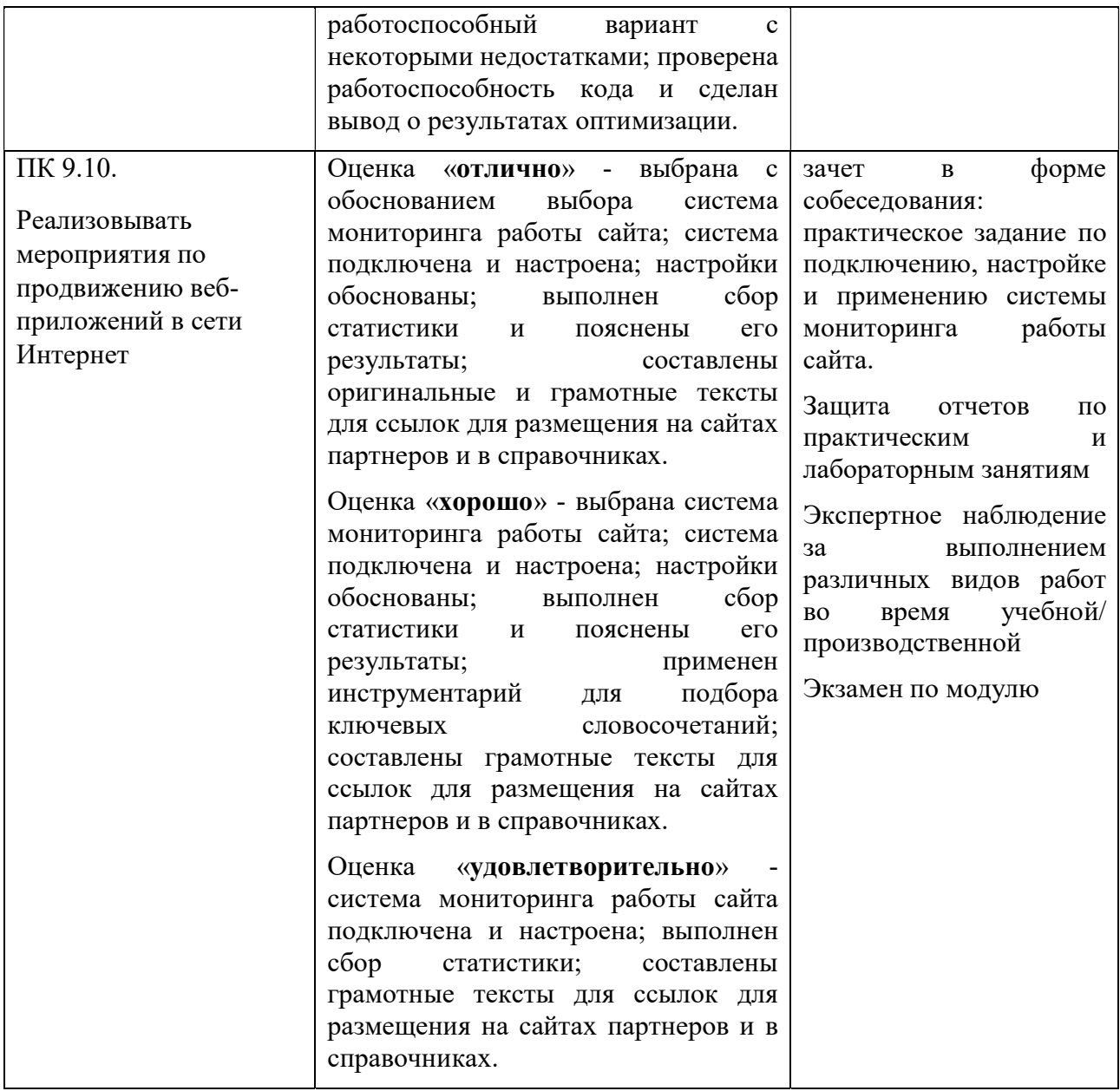

### Раздел модуля 3 Обеспечение безопасности веб-приложений

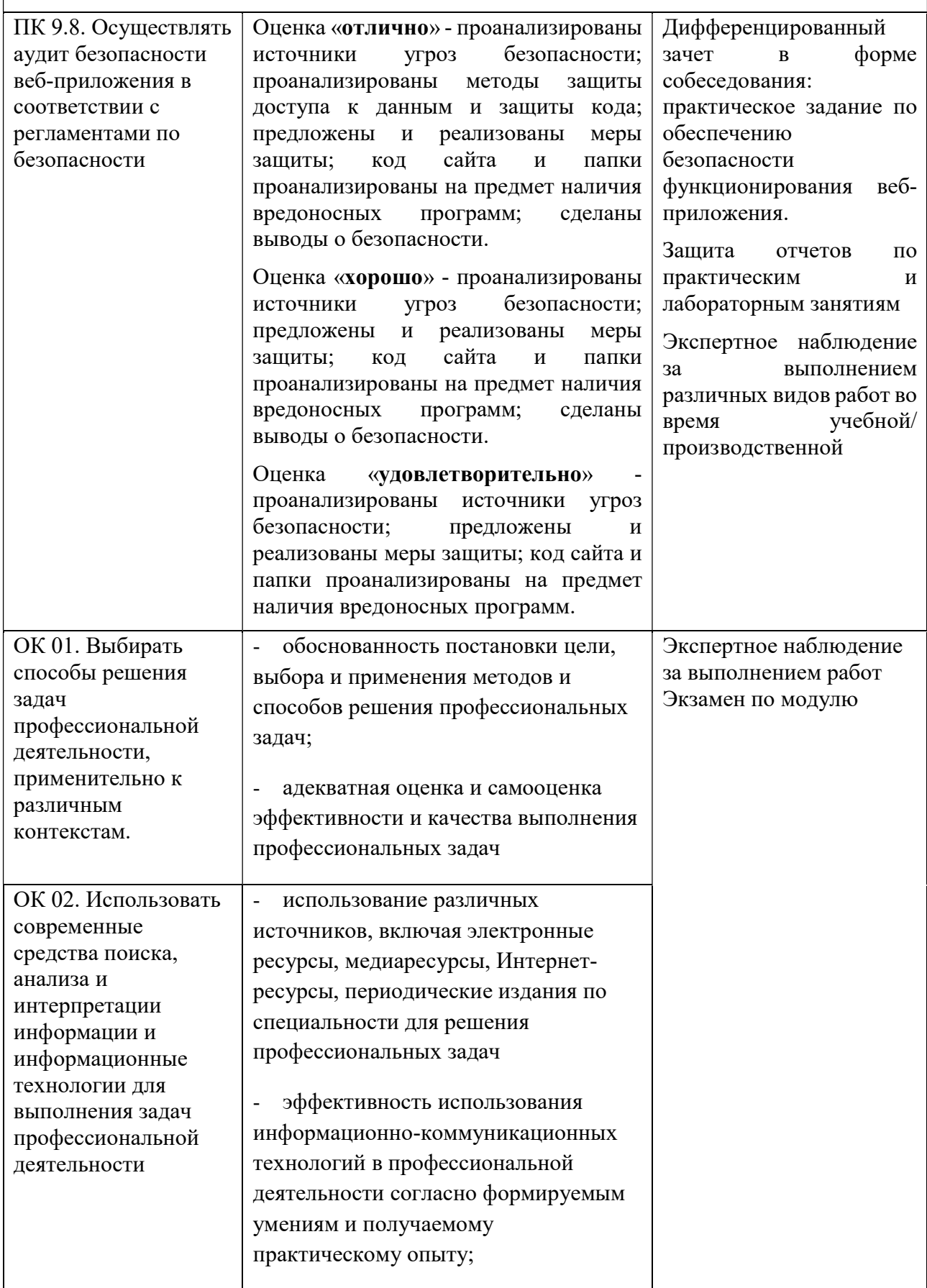

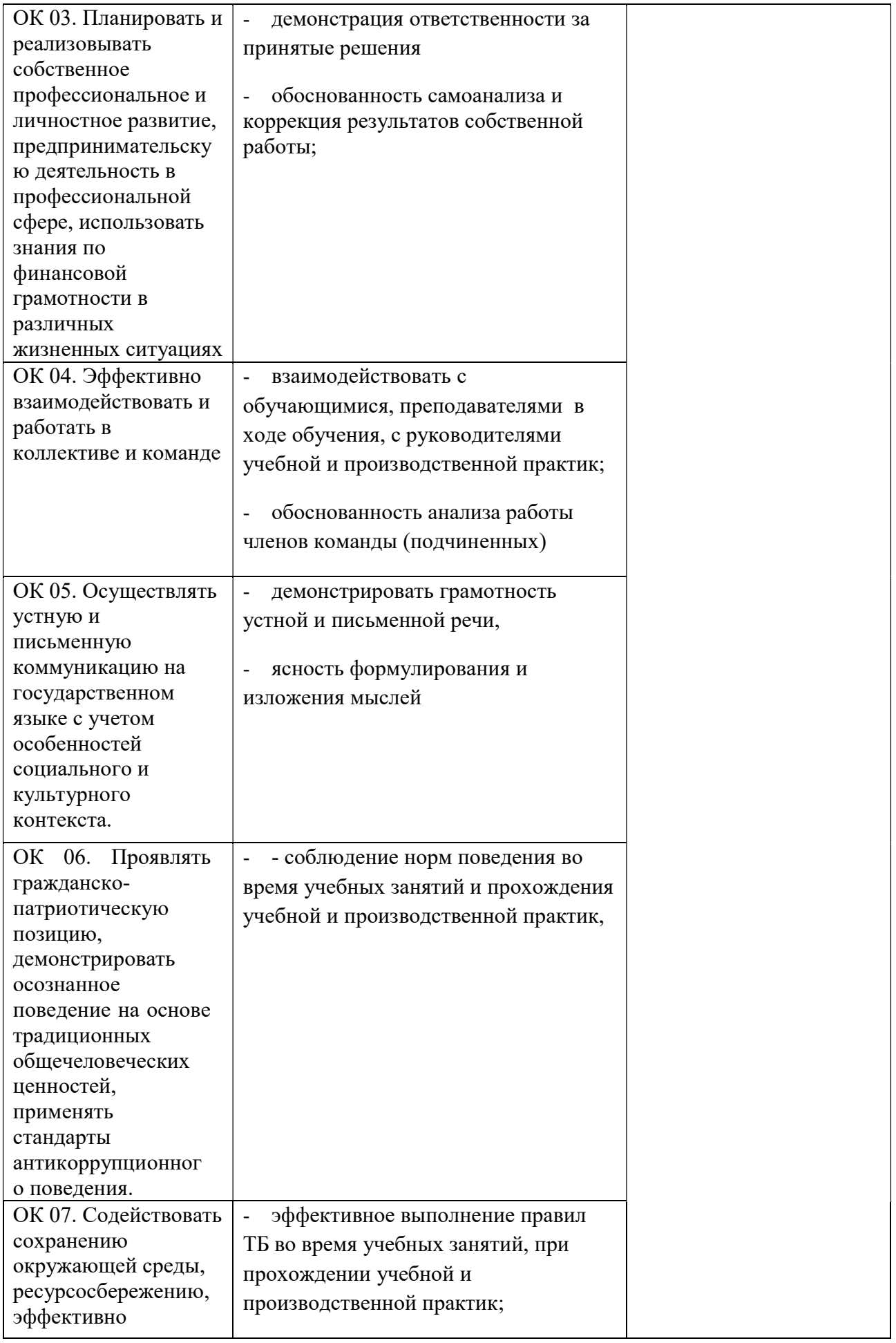

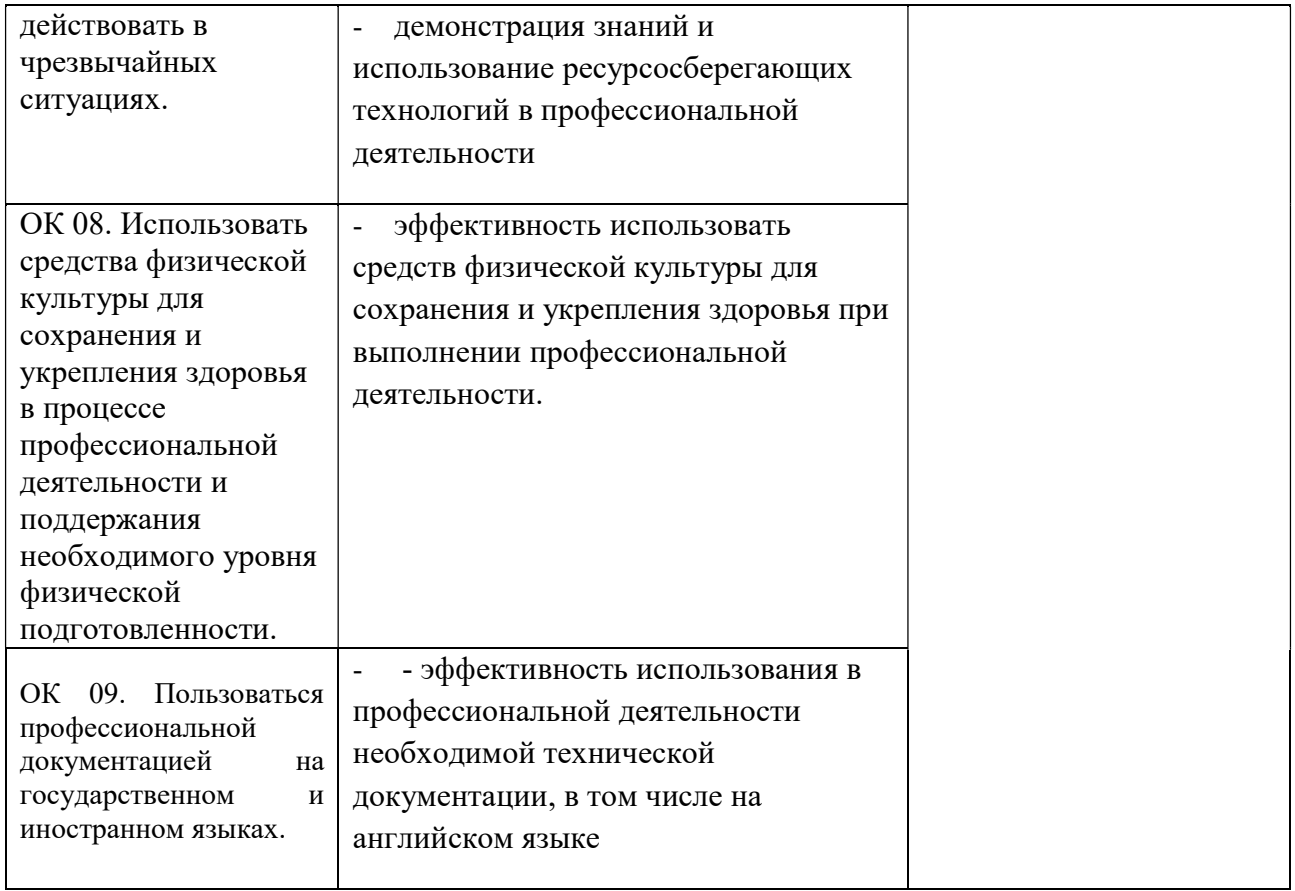